# **Google cloud** credits for final project

Hi everyone,

For your final project, you can use Google Cloud, which has GPU servers (necessary for deep learning). Google has generously provided \$50 credits for each student.

Here is the URL you will need to access in order to request a **Google Cloud** Platform coupon. You will be asked to provide your school email address and name. An email will be sent to you to confirm these details before a coupon is sent to you.

https://google.secure.force.com/GCPEDU?cid=QhIPLBidjDm3WPt3iWzM% 2Be4rCs4w2u8vap0tT80c3pC1wm%2BBaGYBgsTQqoJVyWXu

Redeem your credit in this link

#### **Coupon code**

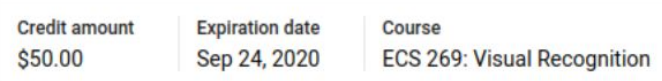

### **Terms of Service**

I have read and agree to the Zync Terms of Service.

#### **Country of residence**

**United States** 

۰

#### Google Cloud Platform education grants credits terms and conditions

By clicking "Accept and continue" below, you, on behalf of yourself and the organization you represent ("You") agree to these terms and conditions:

The credit is valid for Google Cloud Platform products and is subject to Your acceptance of the applicable Google Cloud Platform License Agreement and any other applicable terms of service. The credit is non-transferable and may not be sold or bartered. Unused credit expires on the date indicated on the media conveying the promotion code. The credit may be issued in increments as You use the credit over the period of time during which the credit is valid. Offer void where prohibited by law.

You represent that you are accepting the promotional credit on behalf of your educational institution and the credit can only be used on behalf of the educational entity and not for your personal use. You represent, on behalf of such educational entity, that (i) You are authorized to accept this credit; (ii) the credit is consistent with all applicable laws and regulations, including relevant ethics rules and laws; and (iii) the provision of credits will not negatively impact Google's current or future ability to do business with such educational entity.

You agree that we may share the following information with your educational institution and course instructor: (1) personal information that you provide to us during the coupon redemption process and (2) information regarding your use of the coupon and Google Cloud Platform products.

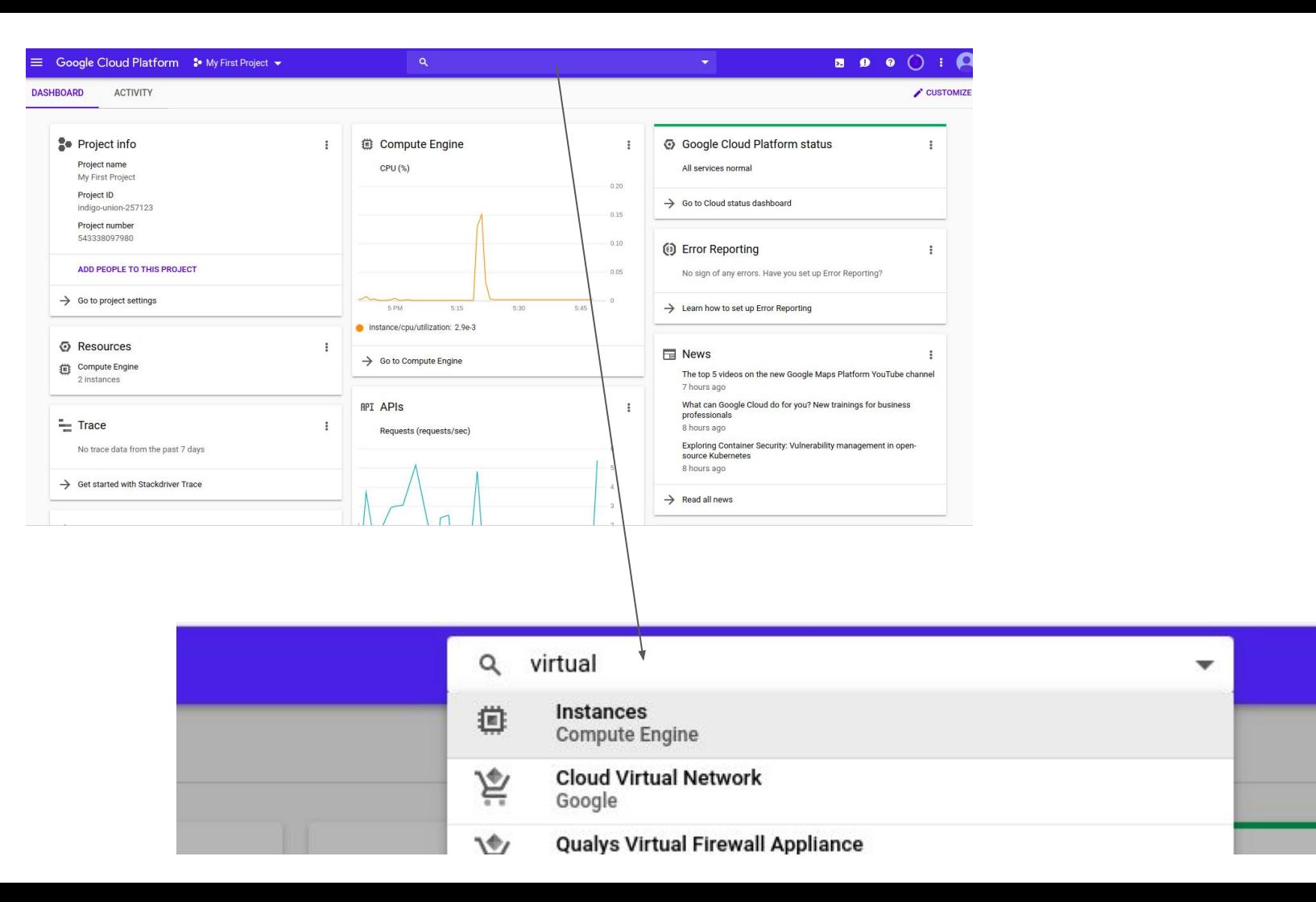

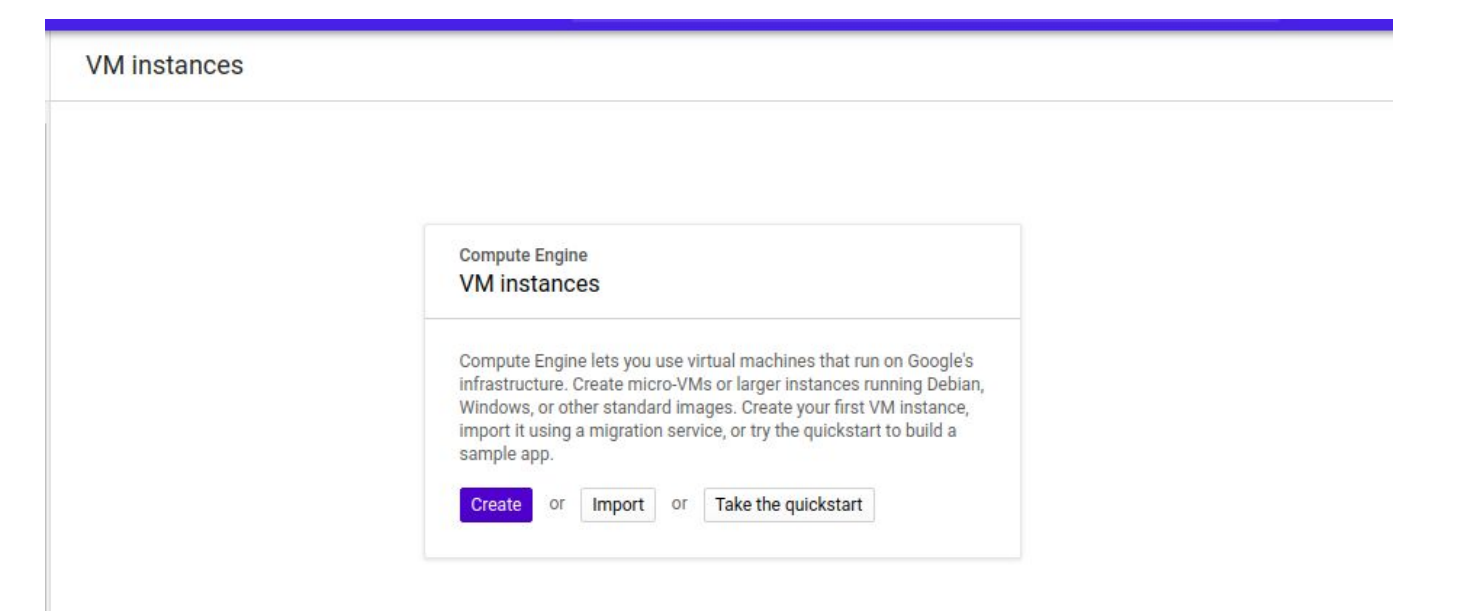

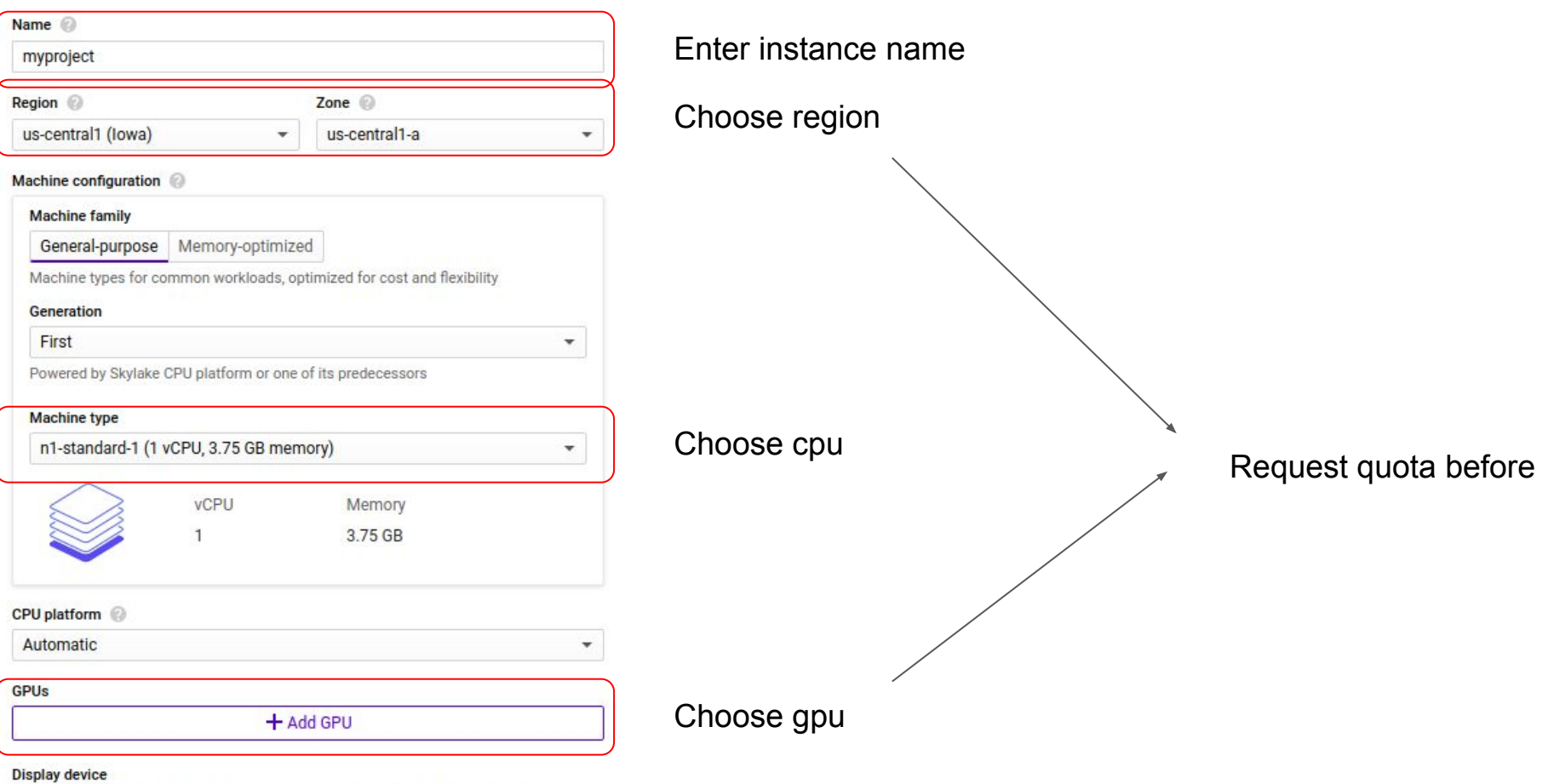

Turn on a display device if you want to use screen capturing and recording tools.

Turn on display device

## Choose service according to your location and gpus, and click edit

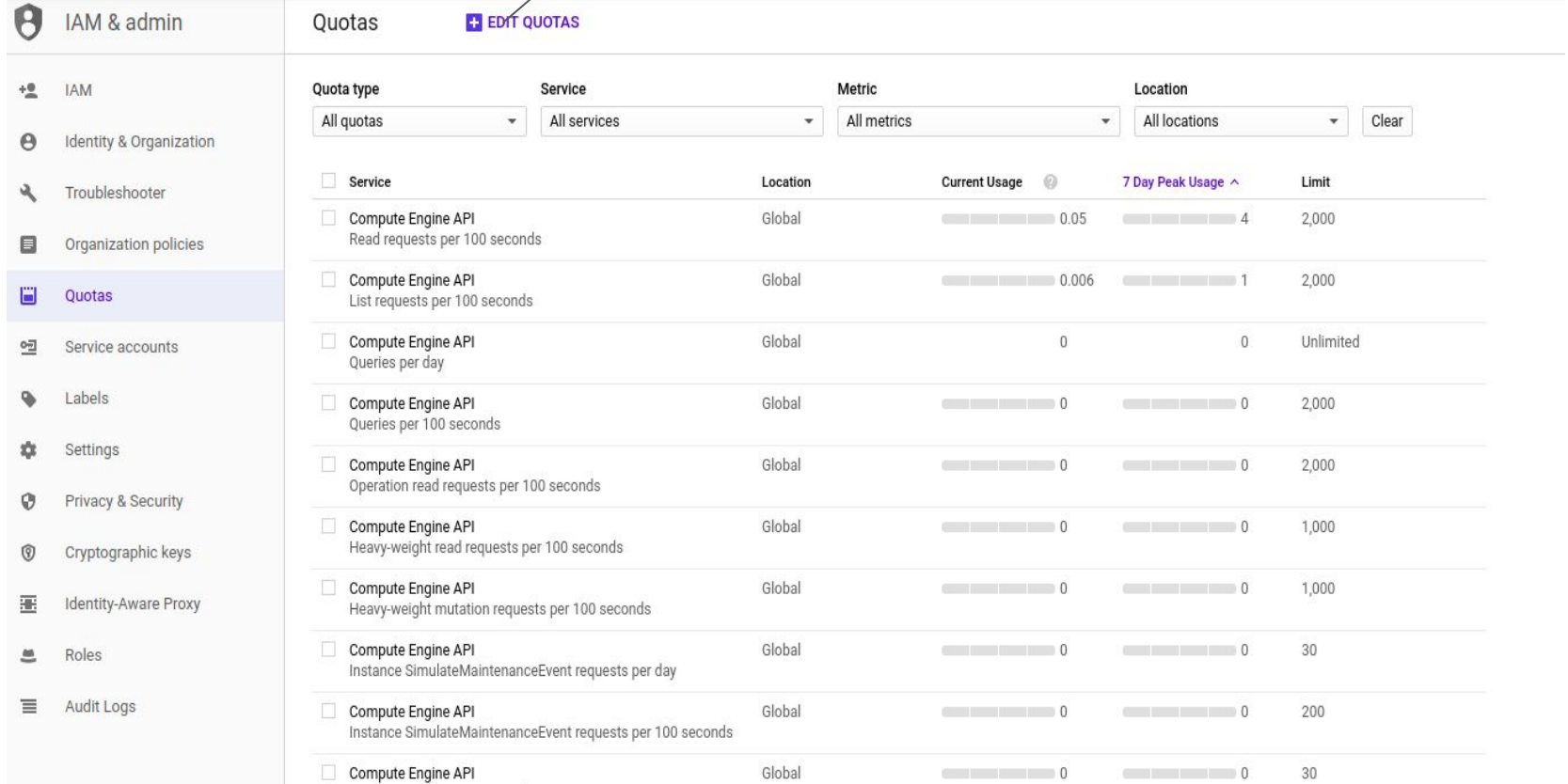

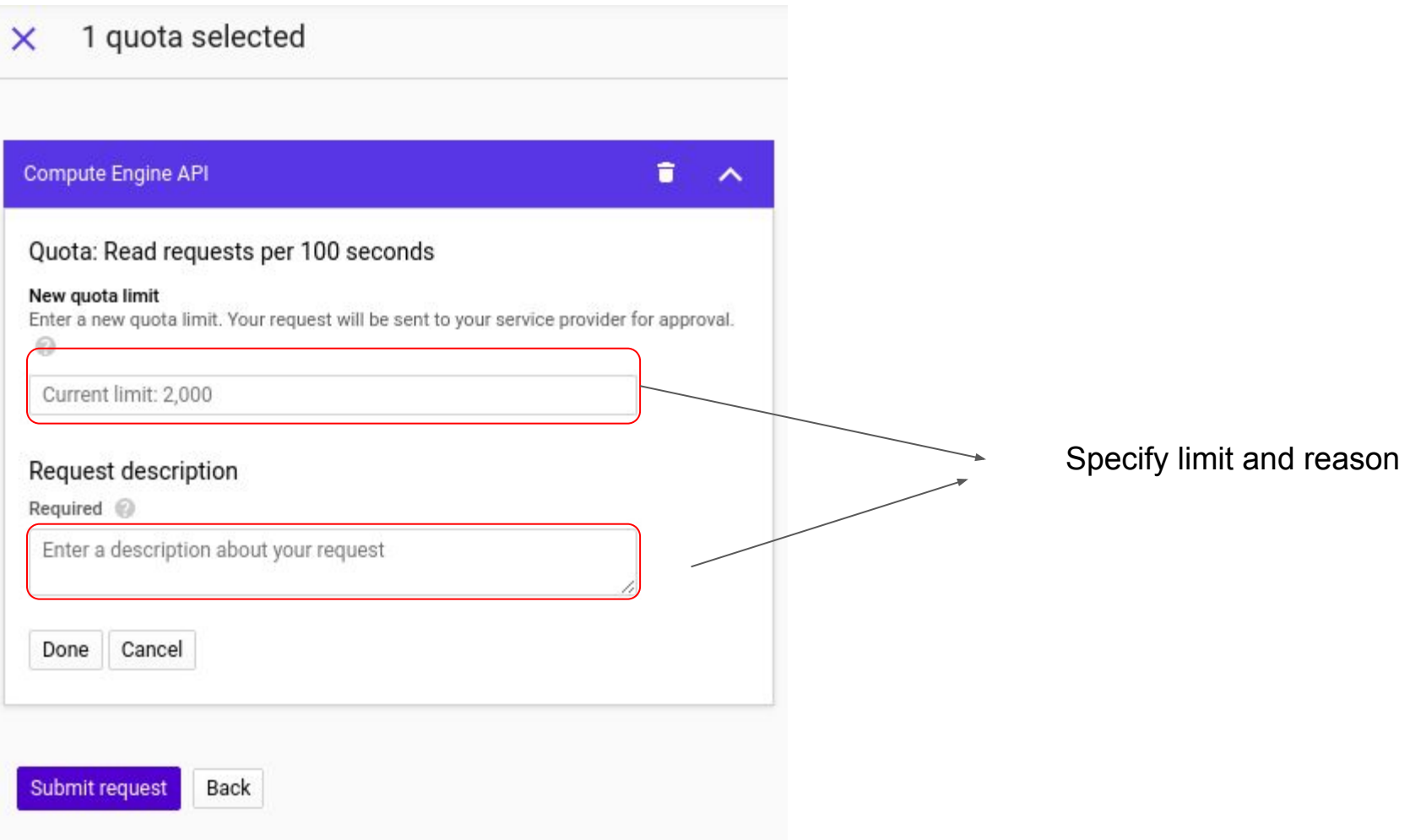

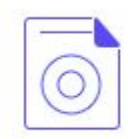

New 100 GB SSD persistent disk

Image Ubuntu 18.04 LTS Minimal

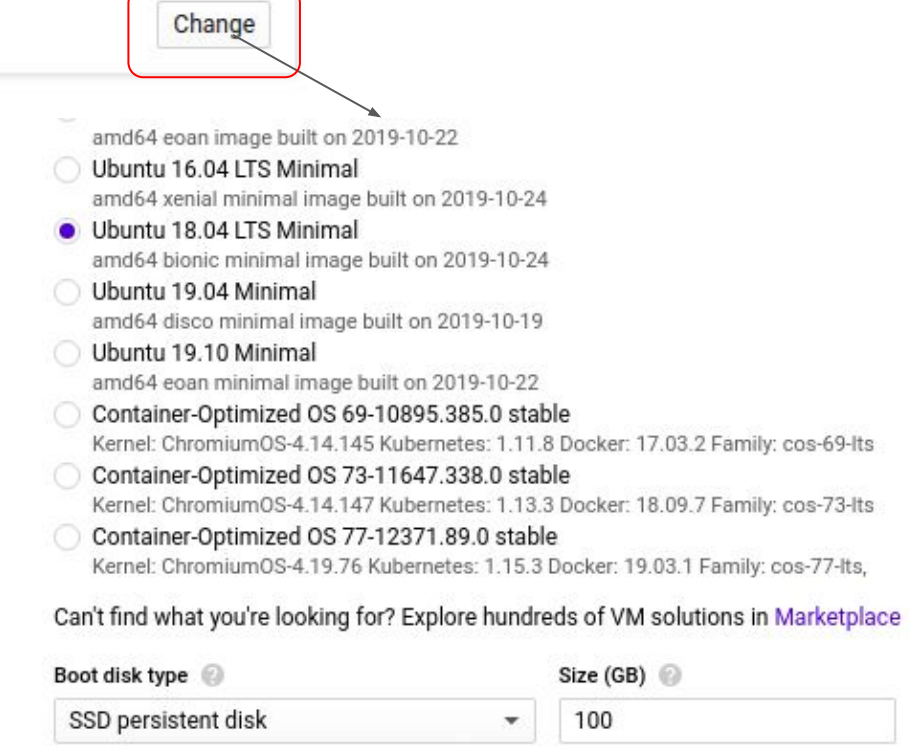

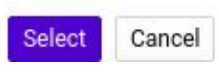

**Availability policy** 

Preemptibility A preemptible VM costs much less, but lasts only 24 hours. It can be terminated sooner due to system demands. Learn more

On

### In management, turn on preemptibility

÷

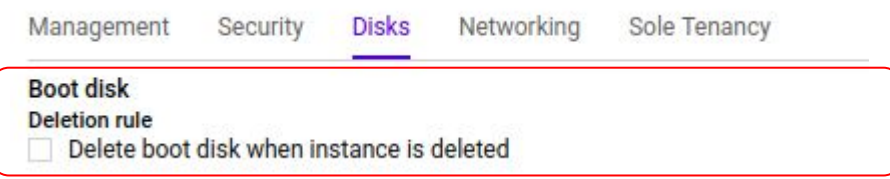

In disk, uncheck this option

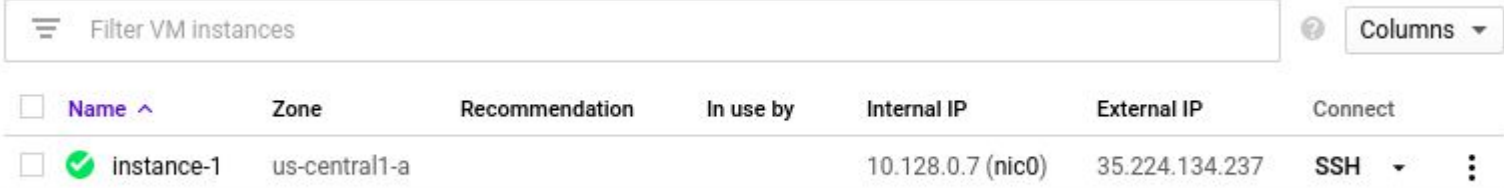

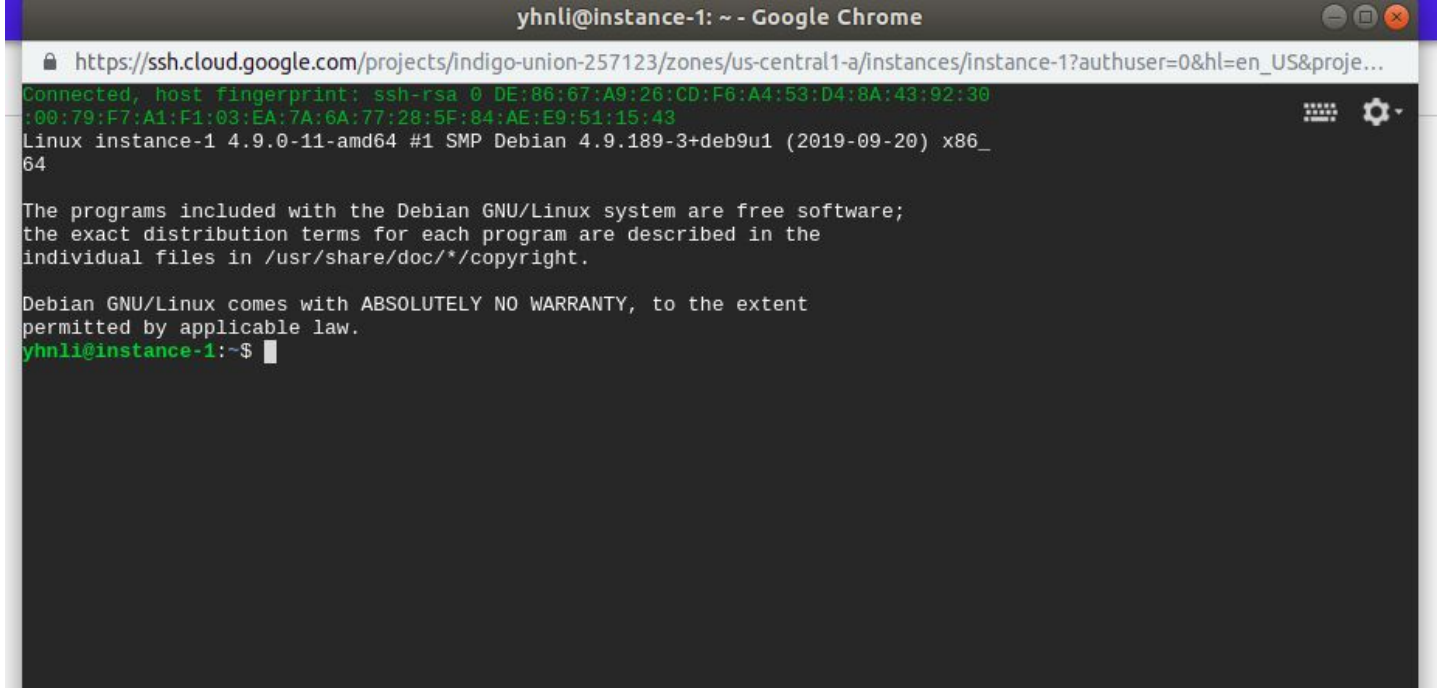

Recommendation for environment

**Install anaconda:** <https://docs.anaconda.com/anaconda/install/linux/>

**Install pytorch:** <https://pytorch.org/>